# **Sistemas Operativos**

Sistema de Archivos II

Curso 2024

Facultad de Ingeniería, UDELAR

1. [Implementación del sistema de archivos \(continuación\)](#page-2-0) [Estructura de los directorios](#page-3-0) [Métodos de asignación](#page-4-0) [Administración del espacio libre](#page-11-0)

- 2. [Sistema de archivos virtual](#page-12-0)
- 3. [Ejemplo UNIX](#page-16-0)

# <span id="page-2-0"></span>**[Implementación del sistema de](#page-2-0) [archivos \(continuación\)](#page-2-0)**

#### <span id="page-3-0"></span>**Estructura de los directorios**

- Los directorios contienen la información de los archivos que pertenecen a él (como mínimo: nombre y referencia de ubicación).
- Para organizar esta información existen varias alternativas. Por ejemplo:
	- Lista lineal: el nombre de cada archivo y un puntero sus bloques de datos son dispuestos en una lista (casi) lineal. En la búsqueda, inserción, borrado, etc. es necesario un acceso lineal.
	- Tabla de hash abierto: con el nombre del archivo se genera un clave que ayuda a identificar en que bloque se encuentra la entrada buscada. Luego la búsqueda se resuelve de forma lineal.

#### <span id="page-4-0"></span>**Métodos de asignación**

- Para la organización de los datos de un archivo en disco se tienen, en general, tres métodos:
	- Asignación contigua (*Contiguous Allocation*): Los datos son dispuestos en forma contigua. Para mantener la información es necesario saber en que bloque comienzan los datos y la cantidad de bloques de datos.
	- Asignación en forma de lista (*Linked Allocation*): Los bloques de datos forman una lista encadenada. Es necesario una referencia al primer y último bloque de datos.
	- Asignación indexada (*Indexed Allocation*): Se mantiene una tabla en donde cada entrada referencia a un bloque de datos.

## **Asignación contigua (Contiguous Allocation)**

- Sufre de fragmentación externa.
- Es necesario reubicar continuamente los archivos si crecen en tamaño.
- Se utilizan técnicas de asignación de tamaños más grandes para prever el crecimiento futuro de los archivos.

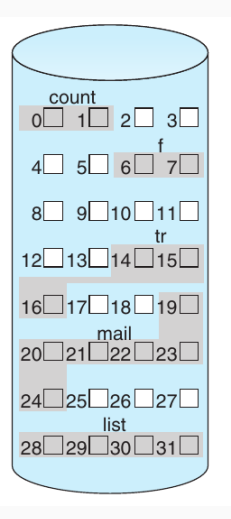

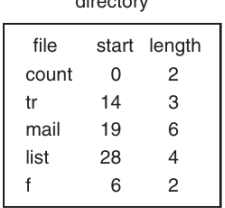

### **Asignación en forma de lista (Linked Allocation)**

- Soluciona el problema de la fragmentación externa.
- El acceso a los bloques es de orden lineal.
- Los punteros ocupan espacio en los bloques.
- La pérdida de una referencia genera la pérdida de gran parte de información del archivo.

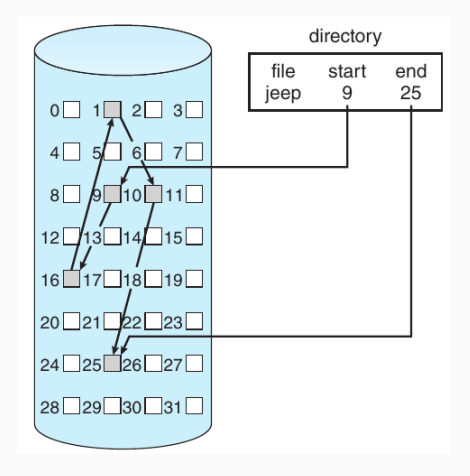

#### **Asignación indexada (Indexed Allocation)**

- Los bloques son accedidos directamente a través del bloque de indexación (*index block*).
- El bloque de indexación ocupa lugar por lo que se trata de que sea lo más pequeño posible.
- Una estrategia utilizada es la indexación en varios niveles. Algunos índices hacen referencia a bloques de datos (directos) y otros a bloques con referencias a bloques de datos (indirectos).

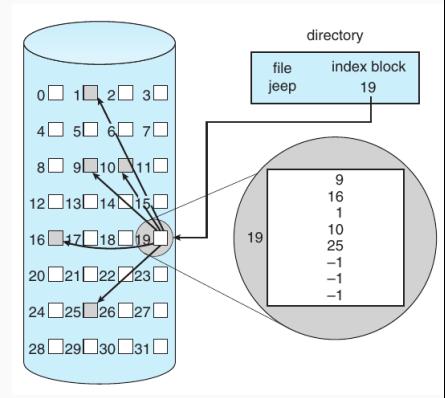

- Tiene una tabla de asignación de archivos (*File Allocation Table*) al comienzo de cada volumen.
- Esta tabla contiene la lista de bloques de cada archivo.
- Tiene una entrada por cada bloque de disco, y es indexada por el número de bloque.

#### **Asignación en forma de lista (Linked Allocation): Ejemplo FAT**

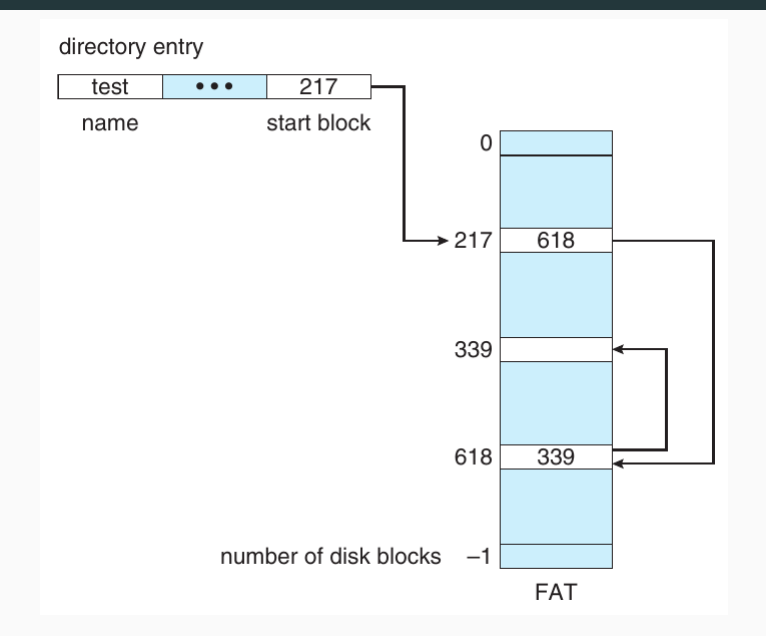

#### **Asignación indexada (Indexed Allocation): Ejemplo UNIX**

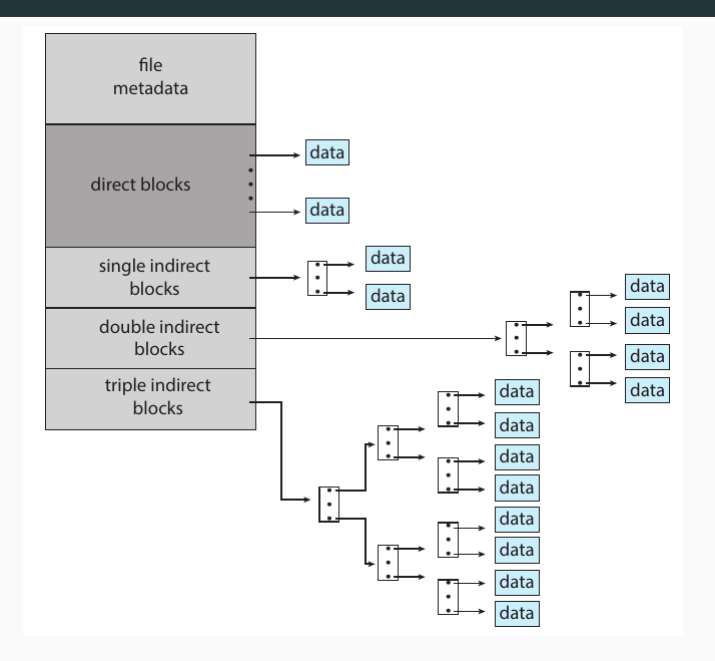

#### <span id="page-11-0"></span>**Administración del espacio libre**

- En el sistema de archivos es necesario mantener que bloques están ocupados y cuales están libres.
- Alternativas posibles para la administración de los bloques:
	- Vector de bits (*Bit Vector, Bit Map*): se dispone de un bit para cada bloque del dispositivo, que representa si está ocupado o libre.
	- Lista de bloques libres (*Linked list*): Se mantiene una lista encadenada con los bloques libres a través de los bloques. Es necesario una referencia al primer bloque.
	- Agrupación (*Grouping*): es una variación de la lista encadenada. En cada bloque de la lista se contiene un grupo de bloques libres.
	- Conteo (*Counting*): se mantiene una lista en donde cada bloque contiene información de cuantos bloques contiguos, a partir de él, están libres. 11 millions están el partido en 11

## <span id="page-12-0"></span>**[Sistema de archivos virtual](#page-12-0)**

- Es común que un sistema operativo se acceda a más de una implementación de sistema de archivos (ufs, ext4, btrfs, jfs, ntfs, etc.).
- Se utilizan técnicas de orientación a objetos para lograr mantener una estructura independiente del sistema de archivos que se utilice.
- Se genera una estructura en tres capas:
	- Interfaz del sistema de archivo (llamadas a sistema open, read, etc.).
	- Sistema de archivos virtual (*Virtual File System*).
	- Implementación especifica del sistema de archivo.
- El sistema de archivos virtual provee de dos funcionalidades importantes:
	- Propone una interfaz genérica de sistema de archivo que es independiente del tipo de sistema de archivo. De esta forma, se logra un acceso transparente al sistema de archivos.
	- Propone un bloque de control de archivo virtual que puede representar tanto archivos locales como remotos.

#### **Sistema de archivos virtual**

![](_page_15_Figure_1.jpeg)

<span id="page-16-0"></span>**[Ejemplo UNIX](#page-16-0)**

- Cada partición contiene un bloque descriptor del sistema de archivo llamado super-block.
- El super-block contiene:
	- Nombre del volúmen.
	- Cantidad máxima de archivos (inodos). Cantidad de archivos utilizados y libres.
	- Cantidad de bloques de datos, cantidad de bloques utilizados y libres.
	- Referencia a comienzo de bloques de datos, de indexación y de vector de bits.
	- Información de conteo.
	- etc.

## **Ejemplo UNIX**

- La administración del espacio libre se realiza a través de mapa de bits (*bit vector*). Se disponen varios bloques al comienzo de la partición.
- El bloque de control de archivo es la estructura inode. Los inodos son identificados por un número, que es único a nivel del sistema de archivos. Los inodos poseen un tipo:
	- archivo común
	- directorio
	- enlace simbólico
	- pipe
	- socket
- Utiliza un método de asignación por indexación.
- Los directorios son representados como un archivo (inodo), en donde los datos son entradas que tienen los nombres de los archivos y el número de inodo correspondiente.
- Si es un soft link, se tiene la ruta (*path*) del archivo al cual referencian.
- Los hard links son tratados en forma natural, ya que la pertenencia de un archivo a un directorio está en los datos del directorio y se referencia al número de inodo.

#### **Ejemplo ejercicio FAT**

```
const MAX_BLOQUES = 16777216; // 2 ^2 24
type bloque = array [0..4095] of byte;
type entradaDir = Record
   usado: bit;
                                   // (1 bit)
   nombre: array [0..22] of char; // (23 bytes)
                           \frac{1}{4} (4 bytes)
   inicio: integer;
   tipo: {ARCHIVO, DIRECTORIO}; // (1 bit)
   tam: integer:
                                 // (4 bytes)
   reservado: array[0..5] of bit; // (6 bits)
end; // 32 bytes
type fat = Array [0..(MAX_BLOQUES - 1)] of -2..(MAX_BLOQUES - 1)type disco = Array [0..(MAX BLOQUES-1)] of sector;
type mapaBits = Array [o..MAX BLOQUES-1] of bit;
var F: fat;
   D: disk;
   MB: mapaBits;
```
#### **Ejemplo ejercicio Inodos**

```
type block = array [0..511] of byte; // 512 bytes
type dir entry = Record
       name : array [1..12] of char; // 12 * 8 bits
       type : (file,dir);<br>used : boolean;<br>// 1 bit
       inode_num : int; \frac{1}{16} bits
       perms : array [1..14] of bit; // 14 bits
   End:
type inode = Record
       inode_num : int; \frac{1}{x} // 16 bits
       used : boolean;
                                     // 1 bit
       data : array [1..5] of int; // 5 * 16 bits\texttt{tope} : 0..5;
                                  // 3 bits
       type : (file, dir); \frac{1}{2} // 1 bit
       size : int; \frac{1}{16} bits
       reserved : array[1..11] of bit; // 11 bits
   End:type inode_table = array [o..max_inode_on_disk] of inode;
type disk = array [0..max_blocks on disk] of block;
Var
 TI : inode table:
 D : disk;
```